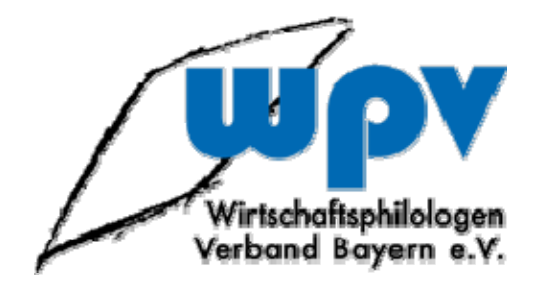

## **Wirtschaftsinformatik Jgst. 9/10**

# **Fortbildung am 19.03.2010 in Ansbach**

**Manuel Friedrich**

**info@manuel‐friedrich.de**

**www.manuel‐friedrich.de**

#### **Arbeitsblatt Wirtschaftsinformatik 9 – Arbeiten mit Datenbanken**

#### **Kunde**

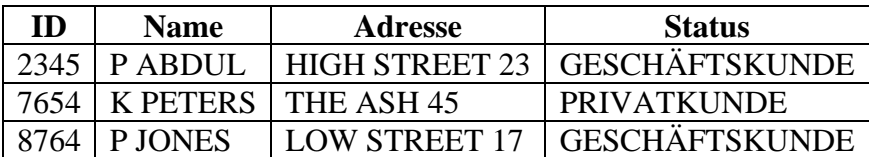

#### **Kunde\_Konto**

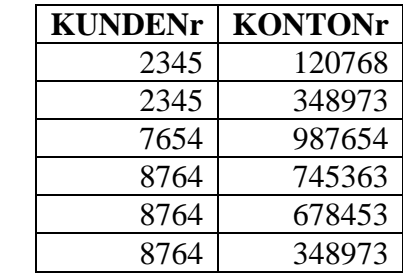

#### **Konto**

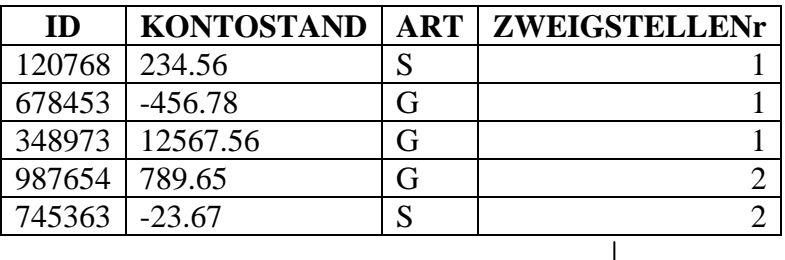

#### **Zweigstelle**

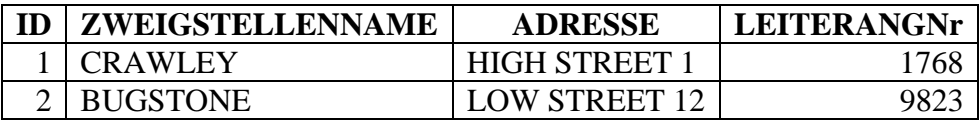

#### **Kunde {ID, Name, Adresse, Status) Kunde\_Konto{KundeNr, KontoNr} Konto{ID, Kontostand, Art, ZweigstelleNr} Zweigstelle{ID, Zweigstellenname, Adresse, LeiterAngNr}**

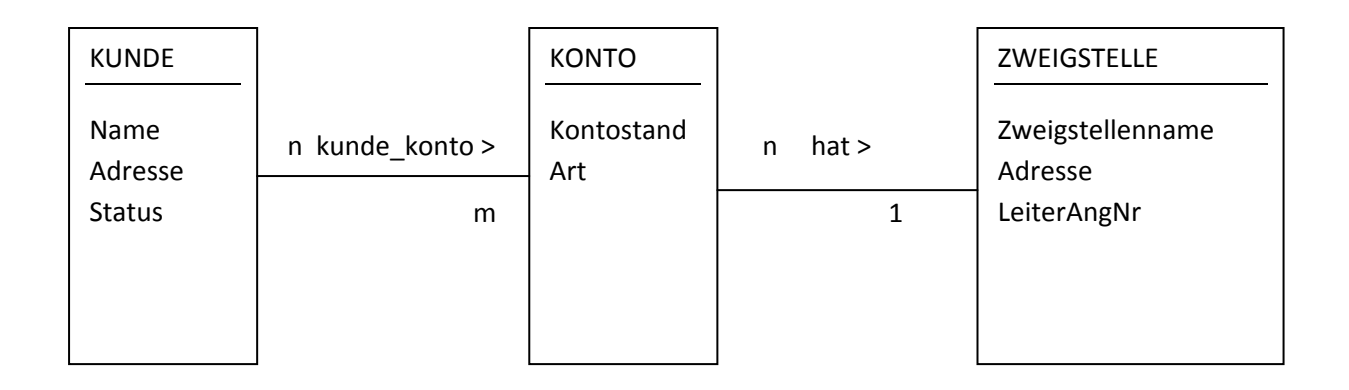

**Abfrage 1: Alle Kunden anzeigen**

**Abfrage 2: Einen bestimmten Kunden 'P Abdul' anzeigen**

**Abfrage 3: Suchen, ob es einen Kunden 'J Jones' gibt**

**Abfrage 4: Den Kunden mit der ID 2345 anzeigen**

**Abfrage 5: Den Kunden mit der ID 2345 und dem Namen 'P Abdul' anzeigen**

**Abfrage 6: Den Kunden mit der ID 8764 und dem Namen 'P Abdul' anzeigen**

**Abfrage 7: Den Kunden mit der ID 8764 oder dem Namen 'P Abdul' anzeigen**

**Abfrage 8: Kunden mit einer ID größer als 1000 oder dem Namen 'P Abdul' anzeigen**

**Abfrage 9: (Nur) Die Namen der Kunden anzeigen**

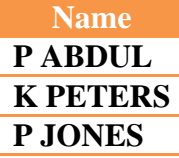

**Abfrage 10: (Nur) Zweigstellenname und Adresse der Zweigstellen anzeigen**

**Abfrage 11: Die Kundennummern aus der Tabelle Kunde\_Konto anzeigen**

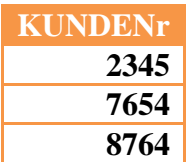

**Abfrage 12: Wie Abfrage 11, aber ohne DISTINCT‐Schlüsselwort**

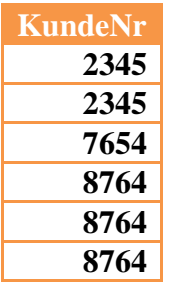

**Abfrage 13: ID und Kontostand aller Konten anzeigen, die einen Kontostand von über 100.00 aufweisen**

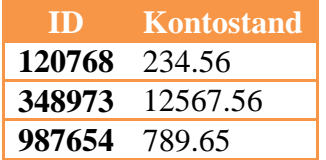

**Abfrage 14: ID und Art der Konten anzeigen, die einen Kontostand von über 100.00 aufweisen**

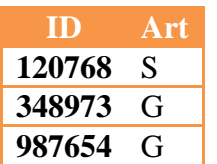

**Abfrage 15: Wie Abfrage 14, anstelle von ID soll das Wort "Kontonummer" anstelle von ID erscheinen.**

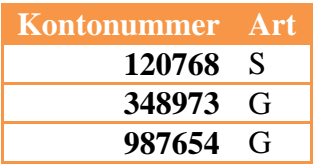

**Abfrage 16: Alle (sinnvollen) Informationen der Tabellen Kunde und Kunde\_Konto anzeigen.**

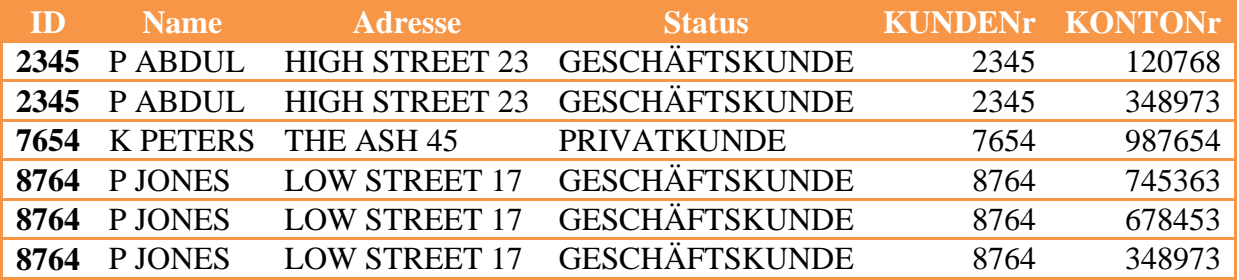

**Abfrage 17: Name, Status, Kundennummer und Kontonummer aller Kunden anzeigen**

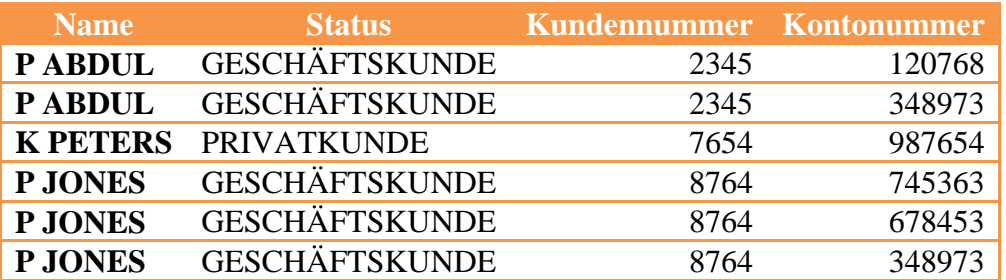

#### **Abfrage 18: Kundennummer, Name, Status, Kontonummer, Art und**

**Zweigstellenname aller Kunden/Konten anzeigen**

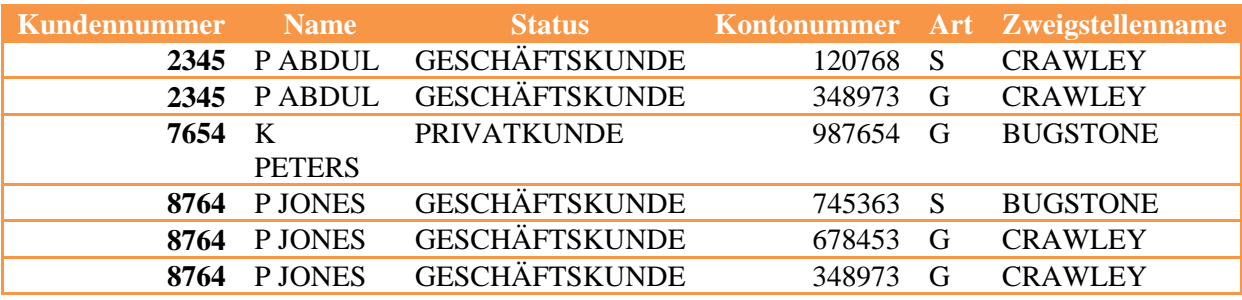

**Abfrage 19: Wie Abfrage 18, aber nur von den Konten, die einen Kontostand von mehr als 100.00 aufweisen.**

**Abfrage 20: Wie 19, verwende Abkürzungen als Alias‐Bezeichnungen für die Tabellen**

**Abfrage 21: Von den Kunden, die zusammen ein Konto haben die Kundennummern und die Kontonummer angeben. (Es haben max. 2 Kunden ein gemeinsames Konto)**

**SQL-Befehl:** SELECT Eins.KundeNr AS Kundennummer, Zwei.KundeNr AS Kundennummer, Eins.KontoNr AS Kontonummer FROM Kunde\_Konto AS Eins, Kunde Konto AS Zwei WHERE Eins.KontoNr=Zwei.KontoNr AND Eins.KundeNr < Zwei.KundeNr;

#### **Abfrage 22: Verschachtelte Abfrage**

**SQL-Befehl:** SELECT Name, Adresse FROM Kunde WHERE ID IN (Select KundeNr from kunde konto WHERE Kontonr IN (Select ID from Konto WHERE ZweigstelleNr=1));

#### **Abfrage 23: Summe aller Kontostände bei den Zweigställen**

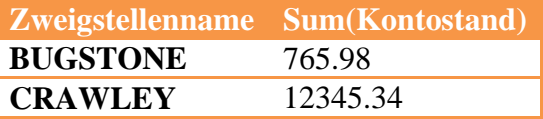

**Abfrage 24: Summe aller Kontostände, durchschnittlicher Kontostand und Anzahl an Konten nach Zweigstellen**

**Abfrage 25: Wie Abfrage 24, aber sortiert nach durchschnittlichem Kontostand, die höchsten Werte zuerst.**

### **Lösungen**

**Abfrage 1: Alle Kunden anzeigen**

**SQL-Befehl:** SELECT \* FROM kunde; **Zeilen:** 3

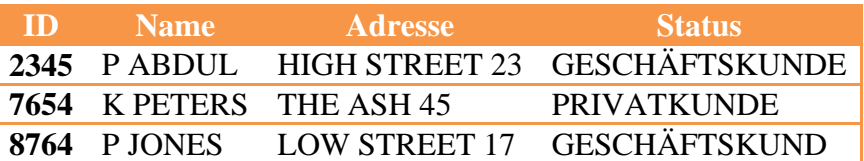

**Abfrage 2: Einen bestimmten Kunden anzeigen**

**SQL-Befehl:** SELECT \* FROM kunde WHERE Name = 'P Abdul'; **Zeilen:** 1

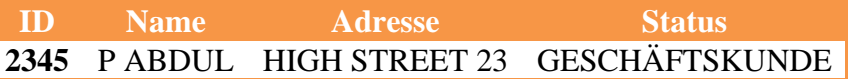

**Abfrage 3: Suchen, ob es einen Kunden 'J Jones' gibt**

**SQL-Befehl:** SELECT \* FROM kunde WHERE Name = 'J Jones'; **Zeilen:** 0

**Abfrage 4: Den Kunden mit der ID 2345 anzeigen**

**SQL-Befehl:** SELECT \* FROM kunde WHERE ID=2345; **Zeilen:** 1

**ID** Name Adresse Status **2345** P ABDUL HIGH STREET 23 GESCHÄFTSKUNDE

**Abfrage 5: Den Kunden mit der ID 2345 und dem Namen 'P Abdul' anzeigen**

**SQL-Befehl:** SELECT \* FROM `KUNDE` WHERE ID=2345 AND Name='P Abdul' ; **Zeilen:** 1

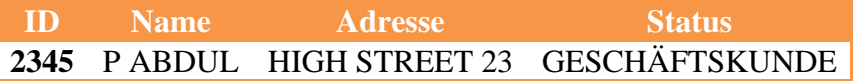

**Abfrage 6: Den Kunden mit der ID 8764 und dem Namen 'P Abdul' anzeigen**

**SQL-Befehl:** SELECT \* FROM `KUNDE` WHERE ID=8764 AND Name='P Abdul' ; **Zeilen:** 0

#### **Abfrage 7: Den Kunden mit der ID 8764 oder dem Namen 'P Abdul' anzeigen**

**SQL-Befehl:** SELECT \* FROM `KUNDE` WHERE ID=8764 OR Name='P Abdul' ; **Zeilen:** 2

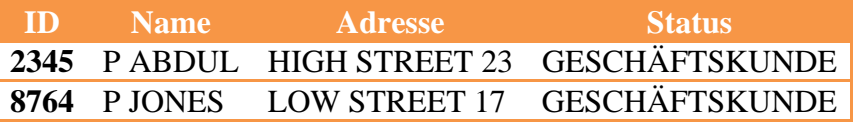

**Abfrage 8: Kunden mit einer ID größer als 1000 oder dem Namen 'P Abdul' anzeigen**

**SQL-Befehl:** SELECT \* FROM `KUNDE` WHERE ID>1000 OR Name='P Abdul' ; **Zeilen:** 3

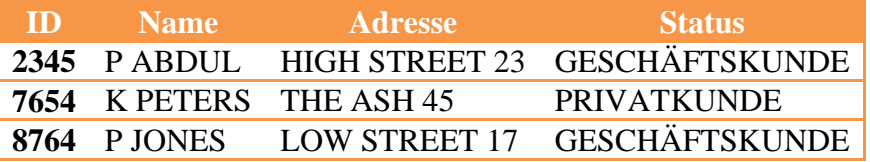

#### **Abfrage 9: (Nur) Die Namen der Kunden anzeigen**

**SQL-Befehl:** SELECT Name FROM `KUNDE`; **Zeilen:** 3

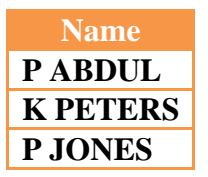

#### **Abfrage 10: (Nur) Zweigstellenname und Adresse der Zweigstellen anzeigen**

**SQL-Befehl:** SELECT Zweigstellenname, Adresse FROM Zweigstelle; **Zeilen:** 2

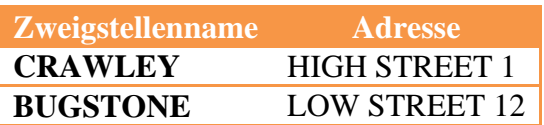

#### **Abfrage 11: Die Kundennummern aus der Tabelle Kunde\_Konto anzeigen**

**SQL-Befehl:** SELECT DISTINCT KUNDENr FROM Kunde\_Konto; **Zeilen:** 3

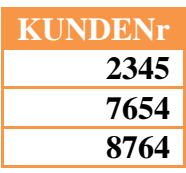

#### **Abfrage 12: Wie Abfrage 11, aber ohne DISTINCT‐Schlüsselwort**

**SQL-Befehl:** SELECT KundeNr FROM `Kunde\_Konto` ; **Zeilen:** 6

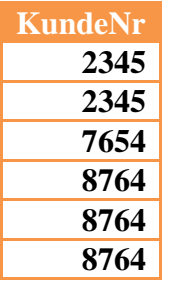

#### **Abfrage 13: ID und Kontostand aller Konten anzeigen, die einen Kontostand von über 100.00 aufweisen**

**SQL-Befehl:** SELECT ID, Kontostand FROM `Konto` WHERE Kontostand>100.00; **Zeilen:** 3

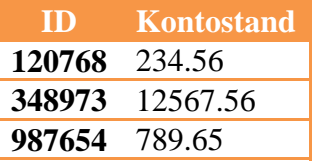

**Abfrage 14: ID und Art der Konten anzeigen, die einen Kontostand von über 100.00 aufweisen**

**SQL-Befehl:** SELECT ID, Art FROM Konto WHERE Kontostand>100.00; **Zeilen:** 3

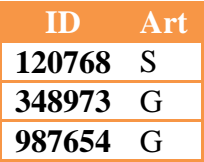

#### **Abfrage 15: Wie Abfrage 14, anstelle von ID soll das Wort "Kontonummer" anstelle von ID erscheinen.**

**SQL-Befehl:** SELECT ID AS Kontonummer, Art FROM Konto WHERE Kontostand>100.00 ; **Zeilen:** 3

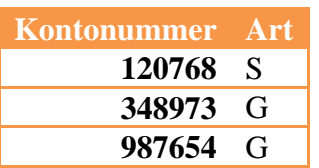

#### **Abfrage 16: Alle (sinnvollen) Informationen der Tabellen Kunde und Kunde\_Konto anzeigen.**

**SQL-Befehl:** SELECT \* FROM Kunde, Kunde\_Konto WHERE Kunde.ID=Kunde\_Konto.KundeNr ; **Zeilen:** 6

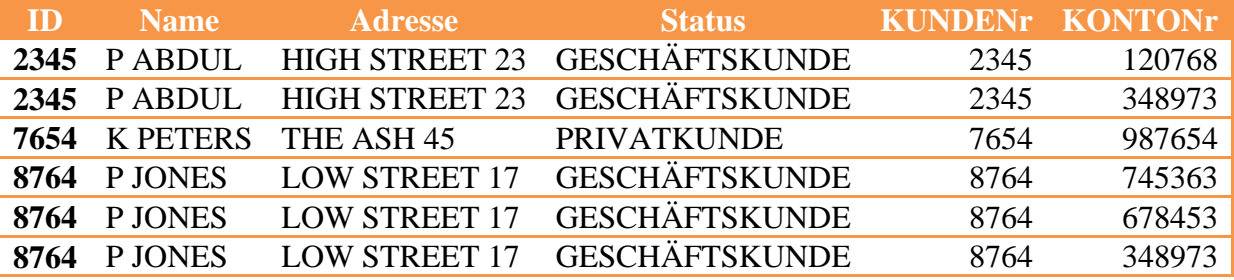

#### **Abfrage 17: Name, Status, Kundennummer und Kontonummer aller Kunden anzeigen**

**SQL-Befehl:** SELECT Name, Status, KundeNr AS Kundennummer, KontoNr AS Kontonummer FROM kunde, kunde\_konto WHERE Kunde.ID=kunde\_konto.KundeNr; **Zeilen:** 6

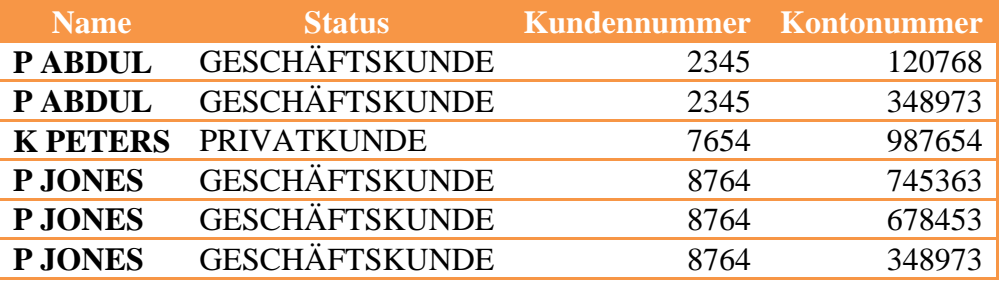

#### **Abfrage 18: Kundennummer, Name, Status, Kontonummer, Art und Zweigstellenname aller Kunden/Konten anzeigen**

#### **SQL-Befehl:**

SELECT Kunde.ID AS Kundennummer, Name, Status, Konto.ID AS Kontonummer, Art, Zweigstellenname FROM kunde, kunde\_konto, konto, zweigstelle WHERE kunde.id=kunde\_konto.KundeNr AND kunde\_konto.kontonr=Konto.id AND konto.zweigstellenr=zweigstelle.id; **Zeilen:** 6

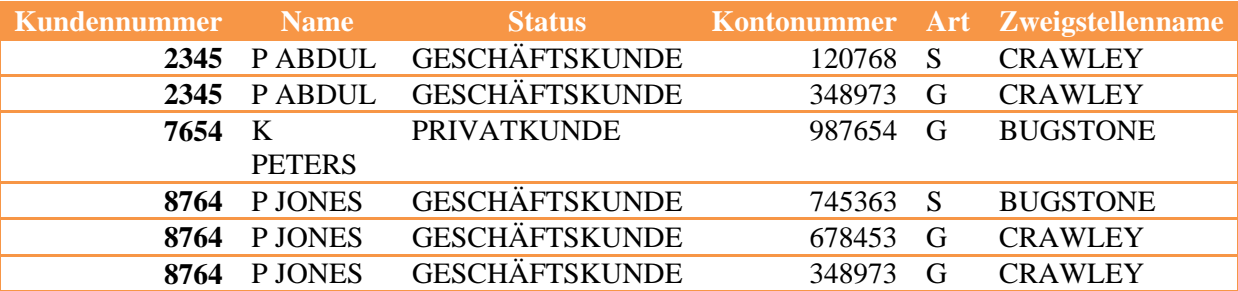

#### **Abfrage 19: Wie Abfrage 18, aber nur von den Konten, die einen Kontostand von mehr als 100.00 aufweisen.**

**SQL-Befehl:** SELECT Kunde.ID AS Kundennummer, Name, Status, Konto.ID AS Kontonummer, Art, Zweigstellenname FROM kunde, kunde\_konto, konto, zweigstelle WHERE kunde.id=kunde\_konto.KundeNr AND kunde\_konto.kontonr=Konto.id AND konto.zweigstellenr=zweigstelle.id AND kontostand>100.00 LIMIT 0, 30 ; **Zeilen:** 4

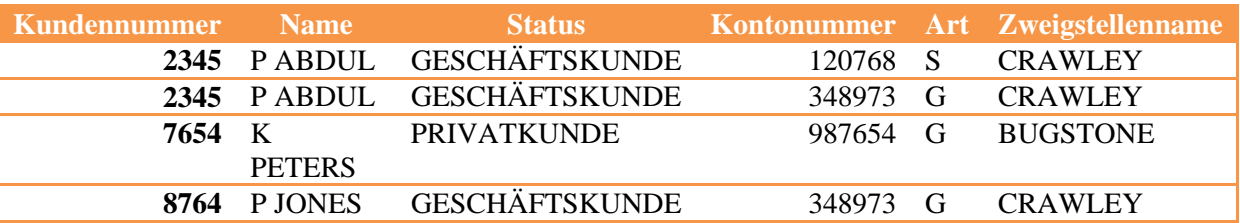

#### **Abfrage 20: Wie 19, verwende Abkürzungen als Alias‐Bezeichnungen für die Tabellen**

**SQL-Befehl:** SELECT K.ID AS Kundennummer, Name, Status, KO.ID AS Kontonummer, Art, Zweigstellenname FROM kunde AS K, kunde\_konto AS KK, konto AS KO, zweigstelle AS Z WHERE K.id=KK.KundeNr AND KK.kontonr=KO.id AND KO.zweigstellenr=Z.id AND kontostand>100.00 ; **Zeilen:** 4

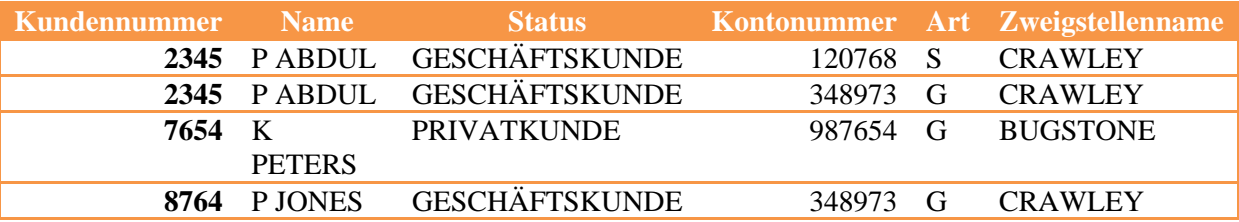

#### **Abfrage 21: Von den Kunden, die zusammen ein Konto haben die Kundennummern und die Kontonummer angeben. (Es haben max. 2 Kunden ein gemeinsames Konto)**

**SQL-Befehl:** SELECT Eins.KundeNr AS Kundennummer, Zwei.KundeNr AS Kundennummer, Eins.KontoNr AS Kontonummer FROM Kunde\_Konto AS Eins, Kunde Konto AS Zwei WHERE Eins.KontoNr=Zwei.KontoNr AND Eins.KundeNr < Zwei.KundeNr; **Zeilen:** 1

**Kundennummer Kundennummer Kontonummer 2345** 8764 348973

#### **Abfrage 22: Verschachtelte Abfrage**

**SQL-Befehl:** SELECT Name, Adresse FROM Kunde WHERE ID IN (Select KundeNr from kunde\_konto WHERE Kontonr IN (Select ID from Konto WHERE ZweigstelleNr=1)); **Zeilen:** 2

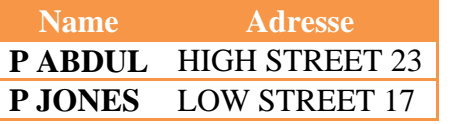

#### **Abfrage 23: Summe aller Kontostände bei den Zweigställen**

**SQL-Befehl:** Select Zweigstellenname, Sum(Kontostand) from Zweigstelle, Konto WHERE Zweigstelle.ID=Konto.ZweigstelleNr GROUP BY Zweigstellenname; **Zeilen:** 2

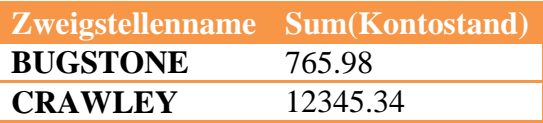

#### **Abfrage 24: Summe aller Kontostände, durchschnittlicher Kontostand und Anzahl an Konten nach Zweigstellen**

**SQL-Befehl:** SELECT Zweigstellenname, Sum(Kontostand), AVG(Kontostand), Count(\*) FROM Zweigstelle, Konto WHERE Zweigstelle.ID=Konto.ZweigstelleNr GROUP BY Zweigstellenname LIMIT 0, 30 ; **Zeilen:** 2

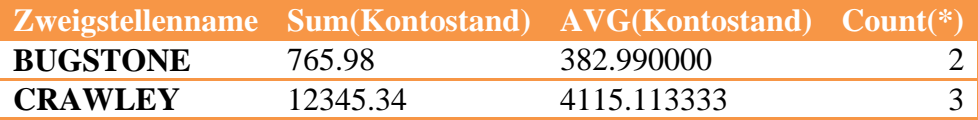

#### **Abfrage 25: Wie Abfrage 24, aber sortiert nach durchschnittlichem Kontostand, die höchsten Werte zuerst.**

**SQL-Befehl:** SELECT Zweigstellenname, Sum(Kontostand), AVG(Kontostand), Count(\*) FROM Zweigstelle, Konto WHERE Zweigstelle.ID=Konto.ZweigstelleNr GROUP BY Zweigstellenname ORDER BY AVG(Kontostand) DESC LIMIT 0, 30; **Zeilen:** 2

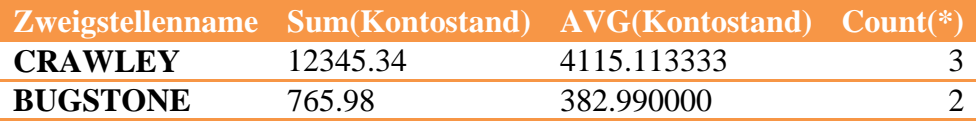